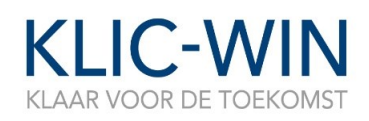

Datum 15 februari 2018

**Programma KLIC-WIN** Post/retouradres Postbus 9046, 7300 GH Apeldoorn

Contactgegevens 0800-0080 [klic-win@kadaster.nl](mailto:klic-win@kadaster.nl)  [www.klic-win.nl](http://www.klic-win.nl/)

*Deze korte Nieuwsflitsen zijn bedoeld om alle betrokkenen bij het programma KLIC-WIN te informeren over de highlights en belangrijke onderwerpen/ontwikkelingen binnen het programma. Naast deze Nieuwsflitsen worden er nieuwsberichten geplaatst op [www.kadaster.nl/klic-win-nieuws.](http://www.kadaster.nl/klic-win-nieuws)*

# **1. Update wetgeving**

**WIBON** 

D[e reactie op de vragen](https://www.eerstekamer.nl/9370000/1/j9vvkfvj6b325az/vkljk3lopnld/f=y.pdf) van de Eerste Kamercommissie over de WIBON zijn verzonden.

WION

De Tweede Kamercommissie heeft vragen gesteld n.a.v. de Wijzigingswet WION. De antwoorden zijn deze week naar de [Tweede Kamer](https://www.tweedekamer.nl/zoeken?qry=34745&Type=Kamerstukken&fld_tk_categorie=kamerstukken&fromdate=05%2F02%2F2018&todate=13%2F02%2F2018) gestuurd.

Het is wachten op de reacties van beide Kamers op de door het ministerie van Economische Zaken en Klimaat (EZK) verstuurde brieven.

Inmiddels worden de wijzigingen van BION (t.b.v. agrariërs vrijstelling) en RION (IMKL en formulier schaderapportage) voorbereid.

Het go-live moment is afhankelijk van de invoeringsdatum van de voorgestelde wetswijzigingen die nu bij de Tweede Kamer liggen. Het ministerie van EZK geeft aan dat zij verwacht dat de wetgeving op 1 juli 2018 ingaat. Het Kadaster gaat derhalve hier ook van uit.

### **2. Testen Actualiseren met voorzorgsmaatregelen (EV) beschikbaar in de NTD-omgeving**

In eerdere berichtgeving was aangegeven welke testen beschikbaar waren in de NTD-omgeving, namelijk:

- actualiseren netinformatie (handmatig en via B2B)
- actualiseren documenten (handmatig en via B2B)
- berichtenuitwisseling decentrale netbeheerder
- berichtenuitwisseling centrale netbeheerder

Vanaf eind januari is in de NTD-omgeving de functionaliteit actualiseren netinformatie met voorzorgsmaatregelen (EV) beschikbaar gekomen. Het is nu mogelijk om netinformatie te actualiseren inclusief voorzorgsmaatregelen (EV). Deze functionaliteit kan nu getest worden via de dienst actualiseren netinformatie (handmatig via Mijn Kadaster én via B2B).

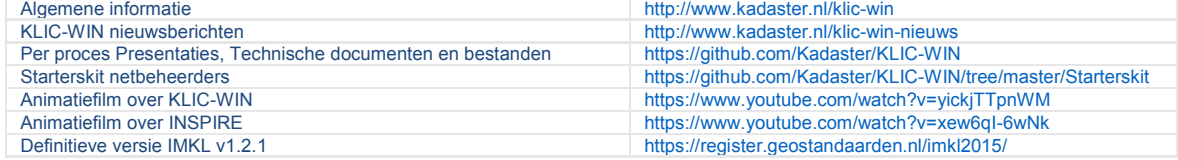

#### *Handige links m.b.t. KLIC-WIN*

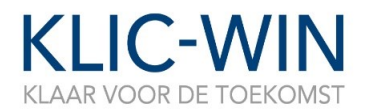

Datum 15 februari 2018

Nieuwsflitsen KLIC-WIN Blad 2 van 2

## **3. Meedoen aan de pilot EV?**

Meedoen aan de pilot Voorzorgsmaatregelen (EV) is ook mogelijk. Deze pilot is bedoeld voor netbeheerders die centraal zullen aanleveren (centrale netbeheerders). Uitgangspunten voor deelname aan de pilot zijn:

- Bekend zijn met het nieuwe informatiemodel kabels en leidingen (IMKL v1.2.1). Er wordt aanbevolen om eerst netinformatie conform IMKL v1.2.1 te actualiseren en vervolgens netinformatie met voorzorgsmaatregelen te actualiseren.
- OAuth: de uitlevering kan opgehaald worden indien de authenticatie door middel van OAuth is geregeld.
- Ingelezen zijn in de materie op [GitHub Kadaster.](https://github.com/kadaster/klic-win) Alle relevante documentatie met betrekking tot de pilot is op GitHub gepubliceerd. Actuele documentatie met betrekking tot de Voorzorgsmaatregelen (EV) is te vinden op de [GitHub Kadaster.](https://github.com/kadaster/klic-win/tree/master/Actualiseren/Voorzorgsmaatregelen) Daarnaast zijn de mappen [Actualiseren](https://github.com/kadaster/klic-win/tree/master/Actualiseren) (in ieder geval [Netinformatie](https://github.com/kadaster/klic-win/tree/master/Actualiseren/Netinformatie) en indien van toepassing [Documenten\)](https://github.com/kadaster/klic-win/tree/master/Actualiseren/Documenten) e[n OAuth](https://github.com/kadaster/klic-win/tree/master/OAuth) ook relevant ten behoeve van de pilot.

Wilt u meedoen aan de pilot? Meld u dan aan door een mail te sturen naar [klic-win@kadaster.nl.](mailto:klic-win@kadaster.nl)

#### 4. **Nieuwe voorbeelden uitleveren**

Er is een aantal nieuwe voorbeelden van uitleverbestanden gepubliceerd op [GitHub](https://github.com/kadaster/klic-win/tree/master/Uitleveren) op basis van IMKL v1.2.1. Deze zijn voor de grondroerders en softwareleveranciers van belang voor het aanpassen van hun viewers. In deze map worden documentatie en diverse voorbeelden beschikbaar gesteld om de specificaties van de levering te verduidelijken.

- Algemene toelichting over de WION levering:
	- o WION levering (IMKL1.2.1) (in bewerking)
	- o Indeling gebiedsinformatie; onderdelen uit de levering (klassiek en IMKL1.2.1) soorten bijlagen
- Schemadefinitie betreffende de metagegevens van de leveringsinformatie [\(Leveringsinformatie.xsd\)](https://github.com/kadaster/klic-win/blob/master/Uitleveren/Leveringsinformatie-2.1.xsd)
- Regels bij clippen van netwerkgegevens
- Map met diverse voorbeelden

Binnenkort worden er meer representatieve voorbeelden gepubliceerd op GitHub.

*In- of uitschrijven voor de KLIC-WIN Nieuwsflits? Stuur een mail naa[r klic-win@kadaster.nl!](mailto:klic-win@kadaster.nl)*

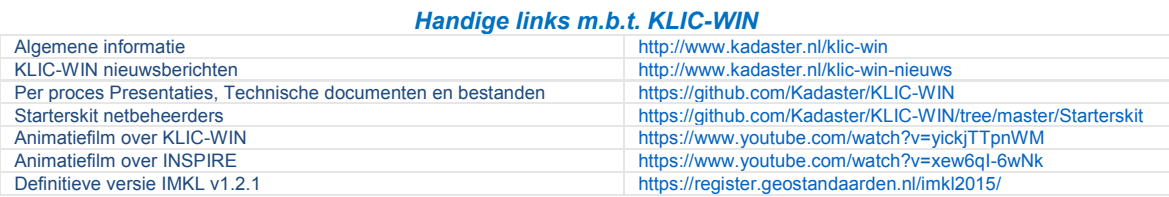